# Windows Licensing 7: Rectal Insertion

### Contents

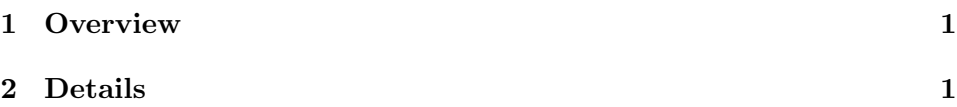

### 1 Overview

Windows 7 is a beast to activate. Constant cat  $\&$  mouse game, where the admins are slowly trained that the best way to get it activated is to pay for it. But what if you did pay, and then it gets disactivated somehow? Pay for it again. It's the fastest way. Only a fool goes down the rabbit hole of trying to illegally activate a legal copy of Win7.

## 2 Details

User had Windows 8. Their IT advised them to downgrade to 7 because 8 was garbage. 5-10 years later, the license unexpectedly becomes inactive.

Notes: The users had actually taken a screenshot of the windows ID, in the system screen, but this wasn't the windows key. It was the OEM ID. That was a trap. If it says OEM, you can get the windows key from a vbs script provided on lenovos webpage for finding win7 keys, (I'll include it in the git). That is what they should've used.

Cat  $\&$  mouse. Even for paying customers. If there is a way to screw you, they will screw you. You might even take a picture of what you thought was the ID. Well, it wasn't the ID.

#### 3 Test.vbs

In this folder, is a copy of a visual basic script that will run on Win7 to get the true product key/id whatever it is being called. Not the fake OEM one that is where the key used to be in control panel - system.